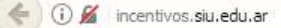

☆ 自 →  $=$ 

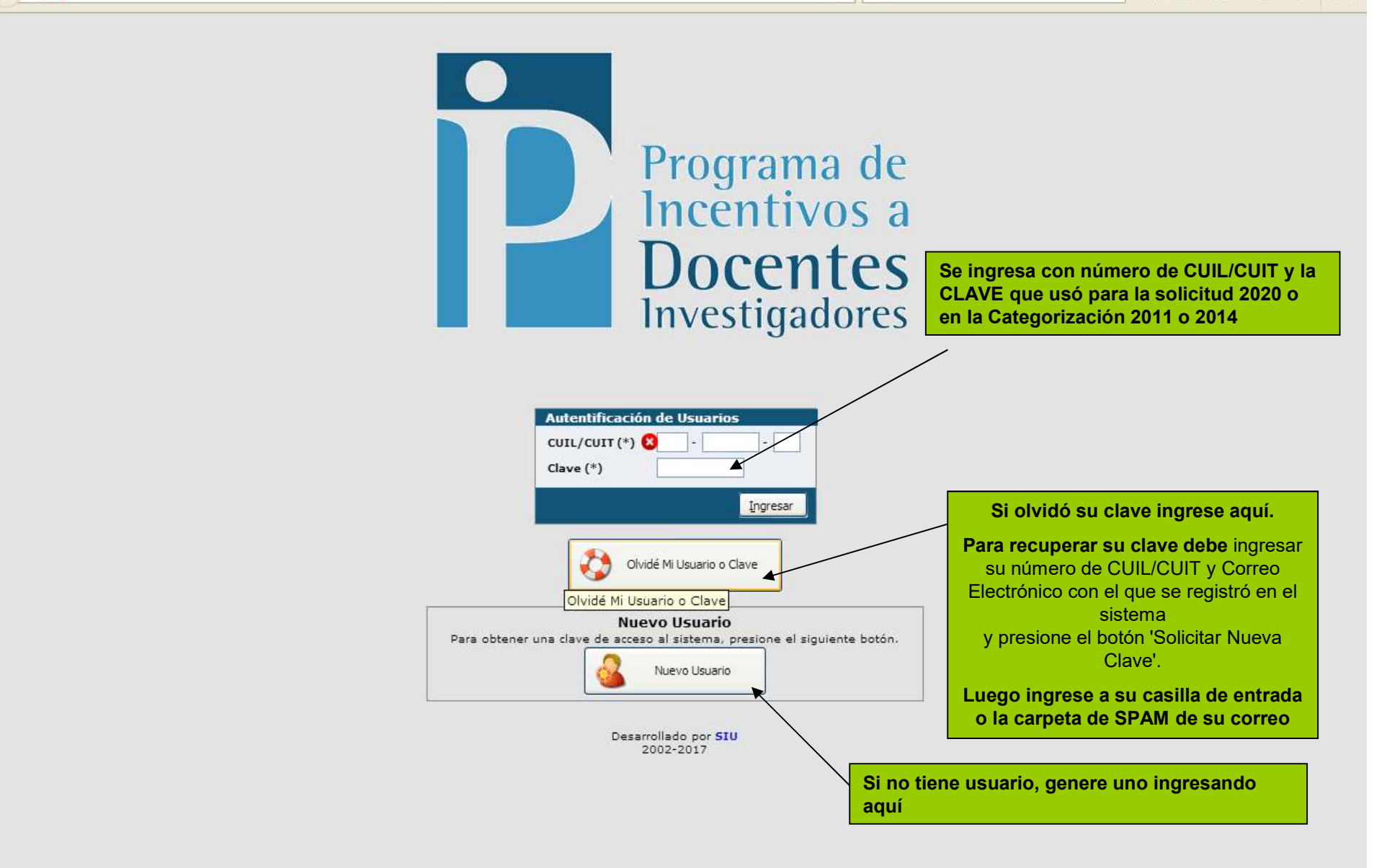

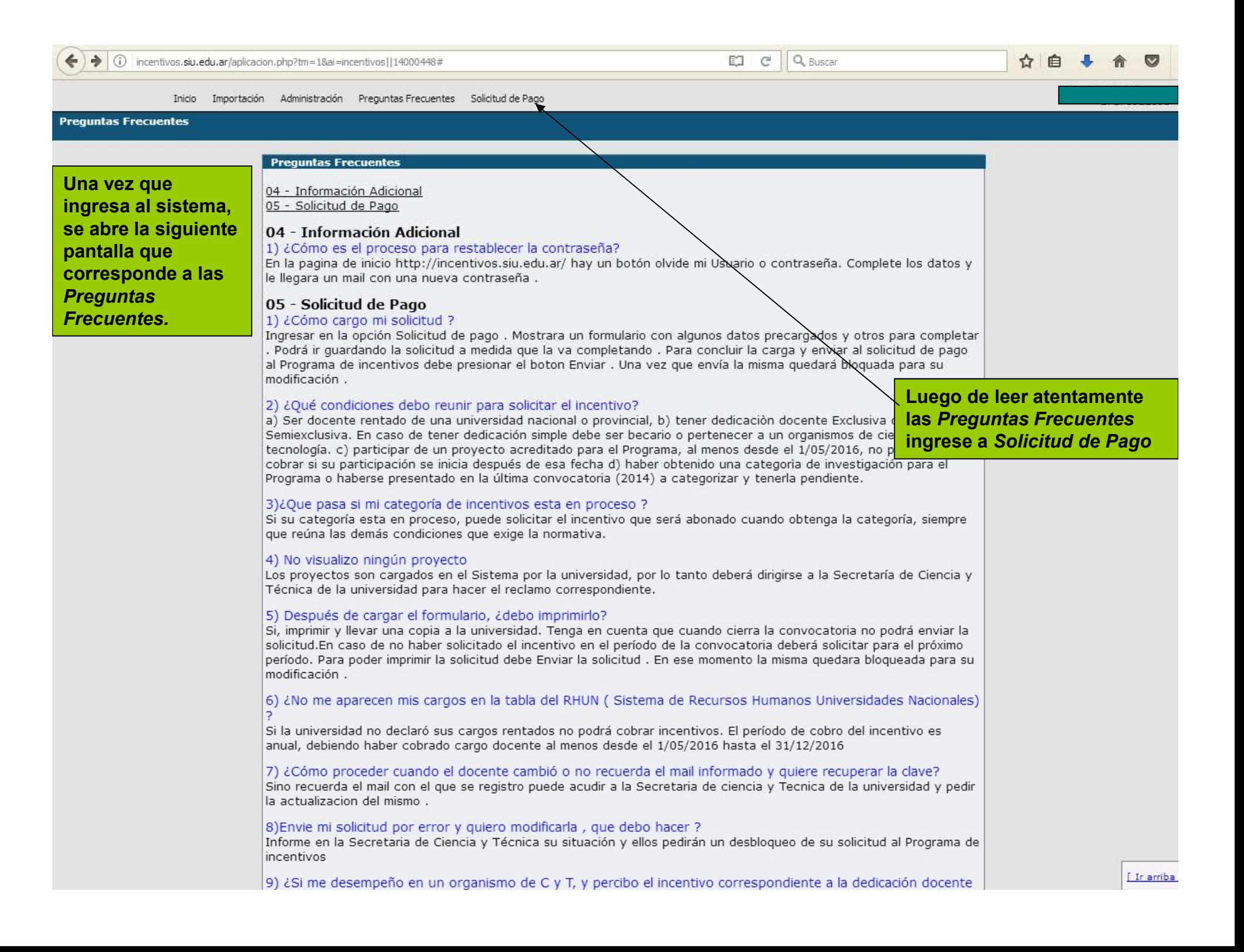

# IMPORTANTE

Lea atentamente los instructivos y realice todas las consultas necesarias antes de realizar el envío.

Cerrada la convocatoria de inscripción, la Secretaría de Investigación no puede hacer modificaciones.

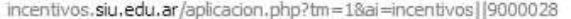

 $\overline{C}$   $\overline{C}$   $\overline{C}$  Buscar

☆自→合

Inicio Importación Administración Preguntas Frecuentes Solicitud de Pago

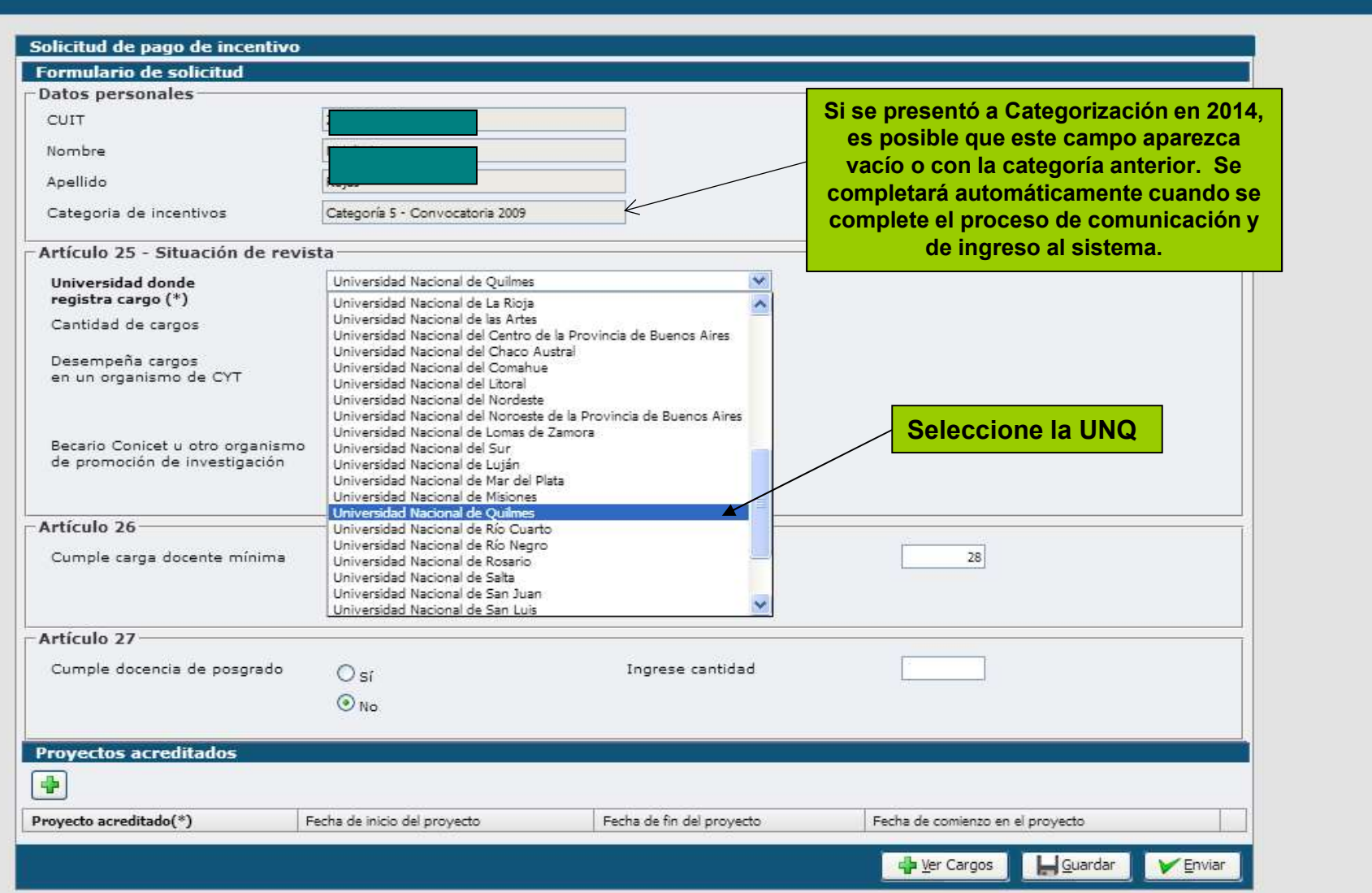

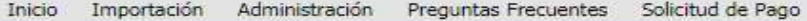

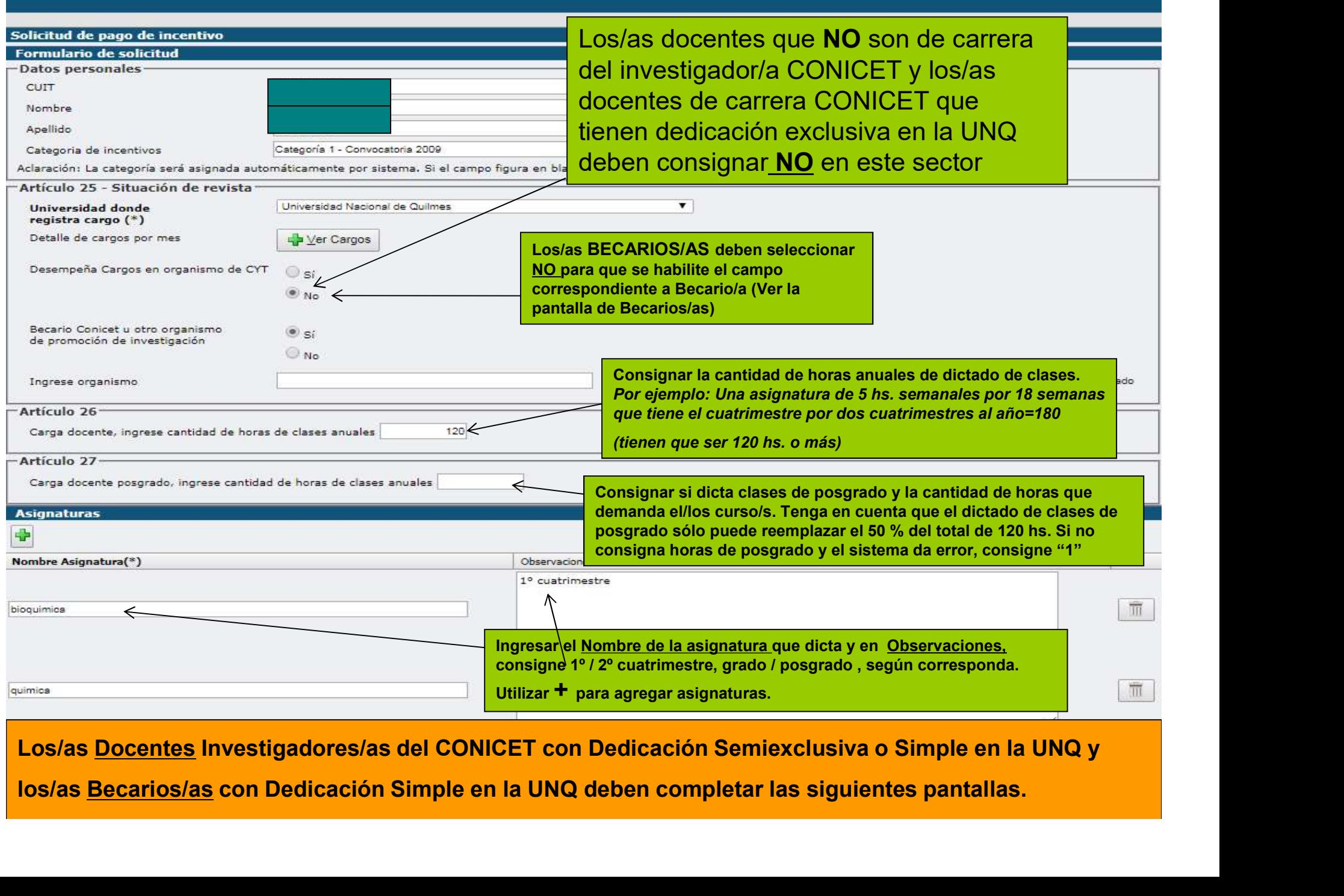

#### Inscripción Docentes Investigadores/as del CONICET con lugar de trabajo UNQ y dedicación Simple o Semiexclusiva CUIT Nombre Apellido Categoria de incentivos Categoría 1 - Convocatoria 2009 Los/as docentes de carrera del investigador/a CONICET con Aclaración: La categoría será asignada automáticamente por sistema. Si lugar de trabajo UNQ, dedicación Simple o Semiexclusiva poría 2004 o anterior. Artículo 25 - Situación de revista deben consignar SI. **Universidad donde** Universidad Nacional de Quilm Cobrará como exclusiva SI registra cargo (\*) Deberá adjuntar la Resolución de Art. 40º Detalle de cargos por mes Ver Cargos (disponible en la página web de la Secretaría Desempeña Cargos en organismo de CYT  $\circ$  si de Investigación. Antes de adjuntarla, verifique  $<sup>•</sup>$  No</sup> que figure en la misma) Ingrese organismo CONICET Cobrará como exclusivo? Ingrese resolución Seleccionar archivo Ningún archivo seleccionado ۰ SI  $\bigcirc$  No<sub>5</sub> IMPORTANTE: Los/as docentes investigadores/as del Artículo 26-CONICET que no tienen lugar de trabajo UNQ deben 120 Carga docente, ingrese cantidad de horas de clases anuales consignar NO en "Cobrará como exclusivo?"Artículo 27-Deberá adjuntar la Resolución de Art. 40º Carga docente posgrado, ingrese cantidad de horas de clases anuales ↸ **Asignaturas**  $\rightarrow$ Nombre Asignatura(\*) Observaciones 1º cuatrimestre Agregar la carga horaria y asignaturas  $\frac{1}{\sqrt{m}}$ bioquimica que correspondan (ver solapa anterior) 2º cuatrimestre quimics TIT. **Provectos acreditados** ÷ Fecha de inicio del Fecha de fin del Fecha de incorporación del investigador al Proyecto acreditado(\*) proyecto proyecto proyecto

### Inscripción Becario/a de Posgrado (CONICET/FONCyT, etc.) con Dedicación Simple en UNQ

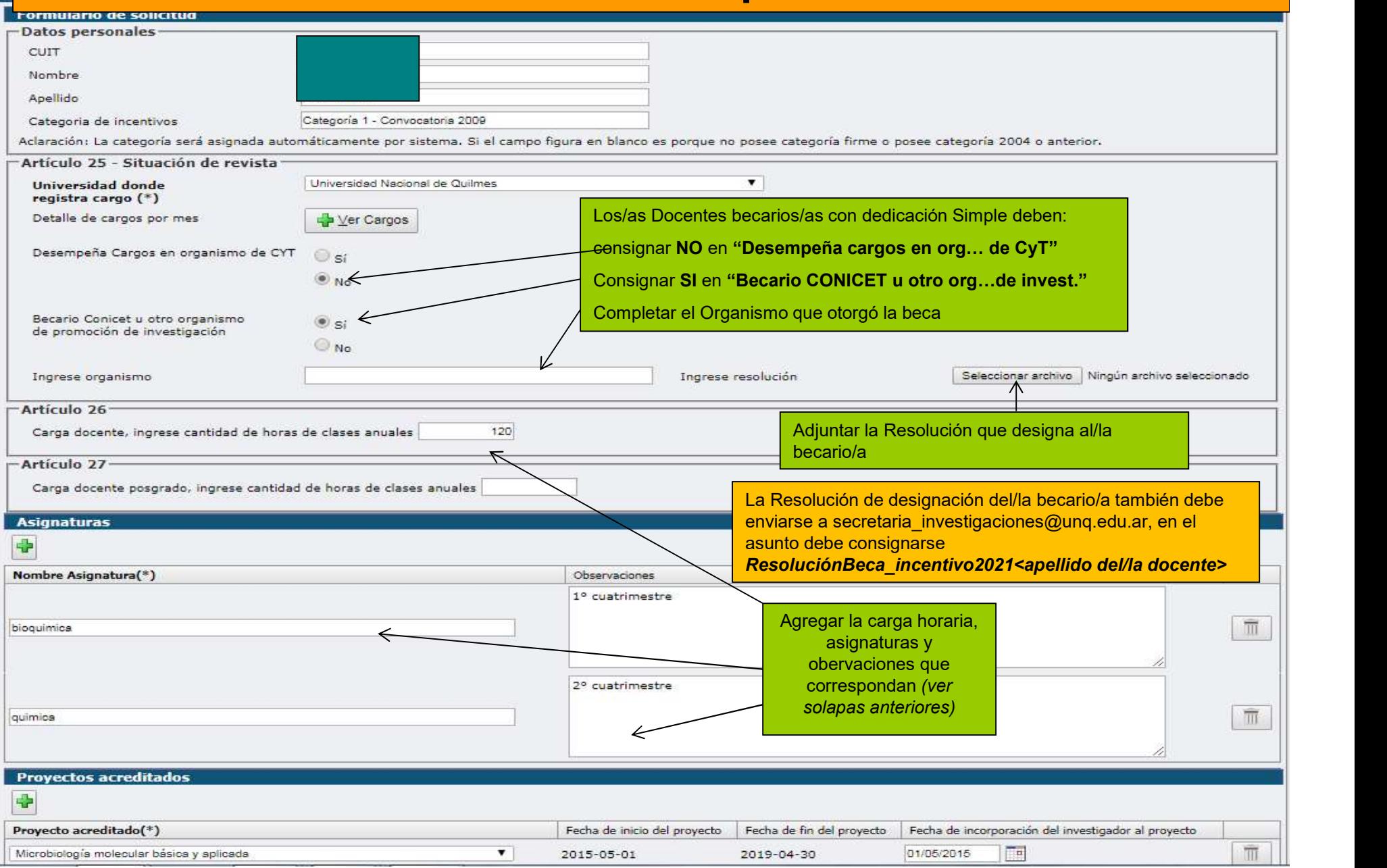

### Selección de proyecto acreditado

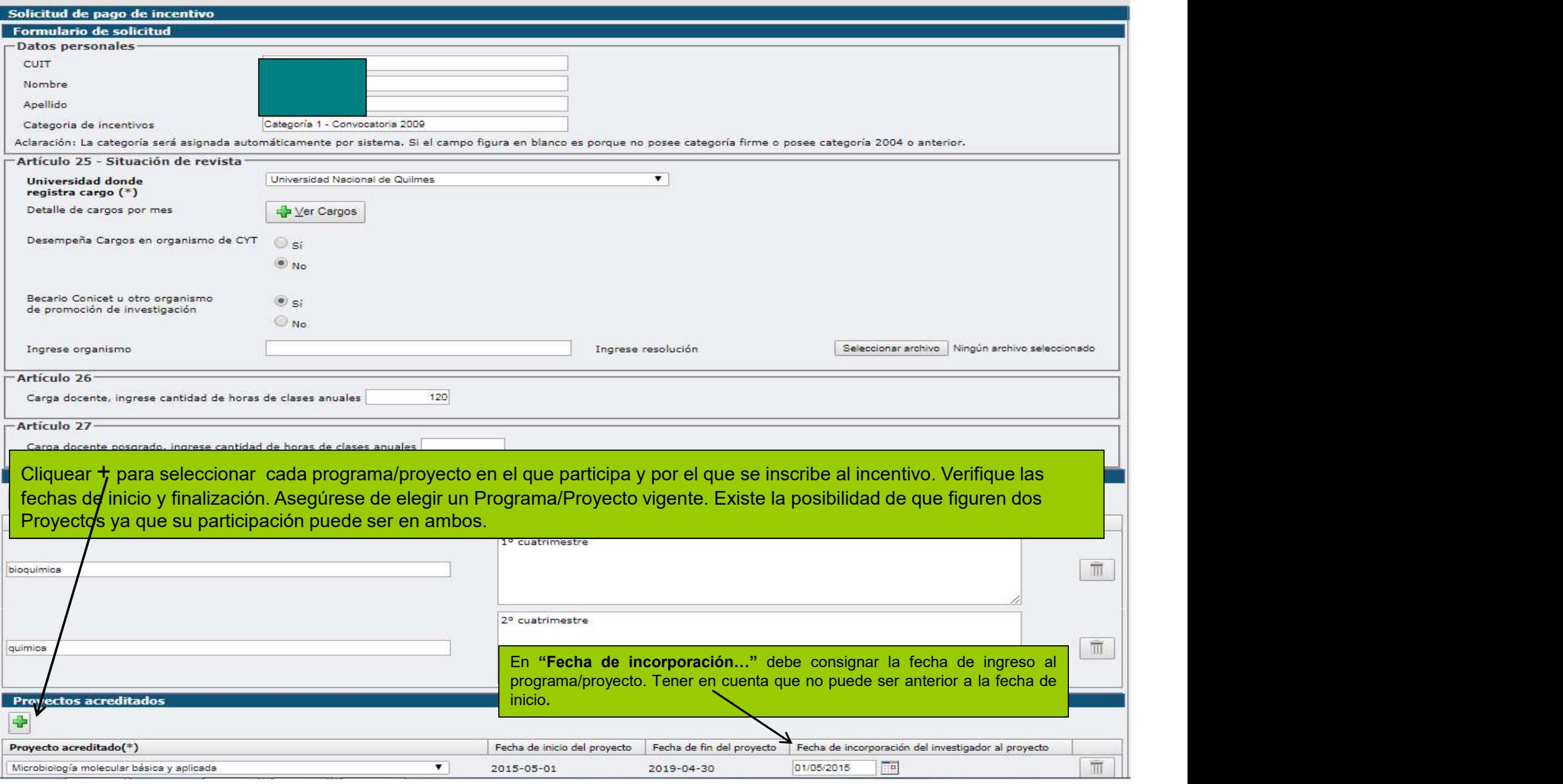

#### Importación Administración Preguntas Frecuentes Solicitud de Pago

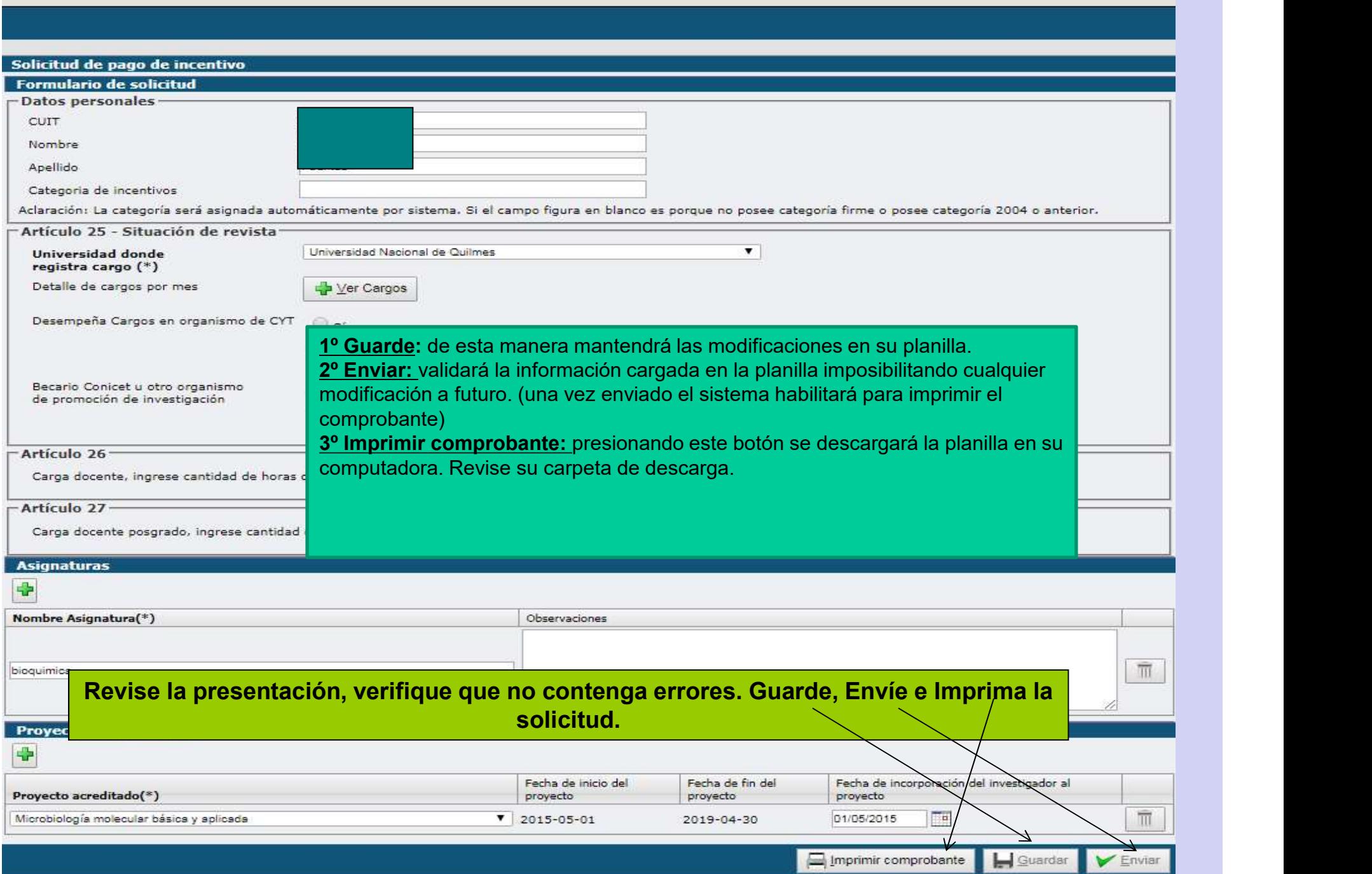

## SOLICITUD DE INCENTIVOS INSCRIPCIÓN 2021

Consultas: secretaria\_investigaciones@unq.edu.ar